# The **colorframed** package

Release 0.9b of 2022/10/01 report issues at https://github.com/jfbu/colorframed/issues

#### Jean-François Burnol

**0.9** (2022/09/22) initial release

**0.9a** (2022/09/23) doc fixes, mention longfbox

**0.9b** (2022/10/01) - fix "placement of titled-frame title [is not backwards compatible" \(#2\)](https://github.com/jfbu/colorframed/issues)

- \colorframedTitleBarFrame as workaround to upstream issues with titled-frame (#3, #4)
	- add link to #5 for usage with list items, other doc improvements such as #1

### **1 Description**

This package fixes various [co](https://github.com/jfbu/colorframed/issues/5)lour leaks one encounters with the environme[nt](https://github.com/jfbu/colorframed/issues/1)s f[rom](https://github.com/jfbu/colorframed/issues/3) Donald Arseneau's package framed. Typically, colour leaks occur if using \color (at top level or whose scope involves a page break) inside the environments, or more subtly also when using  $\text{c}$  vith an argument ending up being split at a page break.

This latter type of colour [leak \(or](https://ctan.org/pkg/framed) colour disappearance) is the more challenging one as the fix requires modifications or replacements not only of some of the framed.sty macros (such as its \CustomFBox, which **colorframed** overwrites) but also to some LFFX internals, as some environments of framed.sty rely on usage of  $\frown$  flox or  $\crown$ Rather than overwriting internal LATEX macros such as \@frameb@x or \color@b@x, col**orframed** simply replaces \fbox and \colorbox in the framed.sty environm[ents by](https://ctan.org/pkg/framed) appropriate substitutes.

I am aware tcolorbox package docume[ntation](https://ctan.org/pkg/framed) explains at least one colour issue which looks similar to those fixed here in framed context, and that the fix overthere uses an extra colour stack, hence is not  $\mathbb{X}_\mathbb{Z}$   $\mathbb{A}$   $\mathbb{F}_\mathbb{Z}$  compatible [current](https://ctan.org/pkg/framed)ly.

The problems are solved here without involving an extra colour stack, hence the fixes work also [with X](https://ctan.org/pkg/tcolorbox)<sub>E</sub>LAT<sub>E</sub>X.

### **2 The environments from framed**

We refer the reader to framed for the official documentation and provide here only a few relevant details, particularly regarding the `titled-frame' environment.

```
A list of the environments from package framed
This list indicates which boxing macros are used in the original, and their re-
placement.
framed specialization of own \CustomFBox.
oframed (\CustomFBox) colorframed uses a redefined \CustomFBox.
titled-frame (\CustomFBox) id.
shaded (\colorbox) Replaced by \colorframedcolorbox.
shaded* (\colorbox) id.
```
▶

**A list of the environments from package framed (cont)**

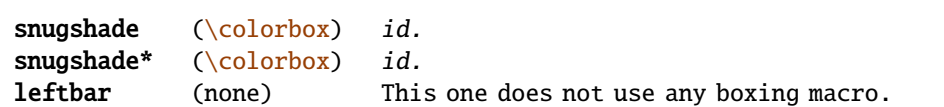

The previous box gives an example of use of `titled-frame' environment. It is an environment with one mandatory argument which provides the title of the frame, which is repeated after a page break with (cont) appended. The colours TFFrameColor and TFTitleColor must have been defined by the user. **colorframed** adds the possibility to colorize separately the continuation label. For example we used

\renewcommand\colorframedTFconlabcolorcommand{\color{purple}}

and the default definition of this macro is to do nothing (and then the symbol obeys the TFFrameColor).

- The current box is an example of `shaded' environment; The shadecolor must have been defined by user. See the repository issue #5 for some comments about how to use such environment with list items, if the environment is to start at start of the item, as here.
- This is an example of `snugshade' environment. It shares with `shaded' the usage of shadecolor.
- This is an example of [`snugshade\\*'](https://github.com/jfbu/colorframed/issues/5).
- The `titled-frame' environment was in effect broken in recent LATEX which has modified how \smash behaves (the continuation label created a blank line interrupting the framing); **colorframed** fixes this infelicity in passing.

To customize further usage of `titled-frame' one must renew its definition, which is left untouched by **colorframed**. Here is its source from framed.sty: (code and comments by Donald Arseneau)

```
% A particular type of titled frame with continuation marks.
% Parameter #1 is the title, repeated on each page.
\newenvironment{titled-frame}[1]{%
  \def\FrameCommand{\fboxsep8pt\fboxrule2pt
     \TitleBarFrame{\textbf{#1}}}%
  \def\FirstFrameCommand{\fboxsep8pt\fboxrule2pt
     \TitleBarFrame[$\blacktriangleright$]{\textbf{#1}}}%
  \def\MidFrameCommand{\fboxsep8pt\fboxrule2pt
     \TitleBarFrame[$\blacktriangleright$]{\textbf{#1\ (cont)}}}%
  \def\LastFrameCommand{\fboxsep8pt\fboxrule2pt
     \TitleBarFrame{\textbf{#1\ (cont)}}}%
 \MakeFramed{\advance\hsize-20pt \FrameRestore}}%
% note: 8 + 2 + 8 + 2 = 20. Don't use \width because the frame title
% could interfere with the width measurement.
{\endMakeFramed}
```
The continuation label used in the `titled-frame' environment is \$\blacktriangleright\$ (which despite its name reacts to current text colour setting). It requires to the best of the author knowledge loading amssymb or some other math symbols package and it is up to user to do it.

• (one can not nest environments of framed.sty, else we would have done so here.) (Here is an attempt to use the `framed' environment around a list item; we can see an unexpected [induced](https://ctan.org/pkg/amssymb) indentation of the paragraph. And, by the way, there is no `snugframe'

#### environment which would let the border fit not the whole width but only the indented item.)

• To customize the `titled-frame' output, one may simply redefine the environment via suitable changes e.g. to the setting of \fboxsep and \fboxrule. But doing so, one quickly discovers that the layout from \TitleBarFrame has problems (see on this the repository issues #3 and #4). So **colorframed** 0.9b provides \colorframedTitleBarFrame, which can be used as a replacement to \TitleBarFrame in a redefined custom `titled-framed' environment. Check the source code for comments. This alternative obeys added customizing macros whose defaults are shown here:

% (such \fboxsep should be set by environment itself, like titled-frame does) \def\colorframedTFtitlesep{\fboxsep}% hor. distance of title fro[m](https://github.com/jfbu/colorframed/issues/3) left [bo](https://github.com/jfbu/colorframed/issues/4)rder \def\colorframedTFconlabsep{3pt}% hor. distance of continuation label from border

This variant handles differently than its model the horizontal and vertical placement of the title. It is provided as an exception to the general rule that this package should take care only of fixing colour problems (addition of new environments may be considered in future, but fixing existing environments will not be done beyond what is described here).

As was already mentioned `titled-frame' had been broken some years ago by an upstream LATEX change and we did not change it beyond fixing this problem. The alternative \colorframedTitleBarFrame must be opted-for explicitly by user in a re-definition of `titled-frame' environment, the default remaining with the problematic \TitleBarFrame. Or the user can do \let\TitleBarFrame\colorframedTitleBarFrame and use `titledframe', not a new environment.

Already we have mentioned

\colorframedTFconlabcolorcommand

whose default definition let it expands to nothing at all (the continuation label then inherits the TFFrameColor colour).

Regarding the `framed' environment, **colorframed** adds the

\colorframedbordercolorcommand

which expands by default to  $\normalfont\Gamma$  influences the colour of the framing done by environment `framed', the original having no such customizability. Do not redefine it to do nothing, it always should set some colour, else the borders may display colour loss after a page break.

For example

```
\setlength{\FrameRule}{5pt}
\setlength{\FrameSep}{9pt}
\renewcommand\colorframedbordercolorcommand{\color{gray!50}}
```
configures the next usage of `framed'.

This environment allows indeed customization of the border width and of the separation with contents, via \FrameRule and \FrameSep.

The length \FrameSep influences also `oframed', `shaded', and `shaded\*', but `snugshade' and `snugshade\*' employ \fboxsep rather.

\FrameRule influences both `framed' and `oframed'.

## **3 Technicalities, musings about future**

I first developed the analysis of the colour leaks/losses at page breaks with framed on occasion of some contributions I made to the Sphinx project and I am transferring here the gained knowledge.

The key thing is that the boxes handled by framed.sty may contain isolated colour push or colour pop. We must make sure an isolated colour push, if followed by [colour](https://ctan.org/pkg/framed) changes, is always followed by paired ones, an[d never by a col](https://github.com/sphinx-doc/sphinx)our pop from a colour command originated "prior" and symmetrically that a sole colour pop does not follow a yet unpaired colour push from some other c[olour co](https://ctan.org/pkg/framed)mmand related to the framing.

This means we can not ever use things such as  $\fbox{box}$ ,  $\coloneq$  or  $\fbox{colorbox}$  (whether or not xcolor is loaded) as they will cause colour pops after a possibly isolated colour push contained in the (already boxed) contents which are fetched to them as arguments by framed.sty internals. We must re-implement them otherwise. This is what is done here, without touching the LTFX internal macros themselves.

Some p[ortion](https://ctan.org/pkg/xcolor) of the macro file is occupied with the `titled-frame' environment of framed.sty, which was broken by an upstream LaTeX change related to \smash, and has obvious probl[ems apa](https://ctan.org/pkg/framed)rt from that. Further "obvious problems" do exist for the other framed.sty environments but it is not the matter of this package to fix them. Perhaps in future another package will be provided based upon the work here and adding a [complet](https://ctan.org/pkg/framed)ely new environment fixing the "obvious problems" (some of them being simply lack of customizability).

[The aut](https://ctan.org/pkg/framed)hor has developed based upon usage of pict2e breakable boxes with round corners, background colour, optional shadow (possibly inset), and other goodies and was planning on incorporating this environment into the package at some time in future.

But after initial release made it to CTAN on 2022/09/22 I became aware of longfbox which provides already such pict2e breakable [boxes w](https://ctan.org/pkg/pict2e)ith rounded corners (even elliptical arcs), and furthermore with a CSS-like interface which is exactly what I had done on my side too... I need to check more longfbox before a decision is made here! Perhaps it will be better to keep **colorframed** as it is currently and extras su[ch as new](https://ctan.org/pkg/longfbox) pict2e-based boxes with a ke[y-value](https://ctan.org/pkg/pict2e) interface to `inline' or `display' boxing macros and environments should make it to another package (loading **colorframed** of course).

Of course, such a package would remain lim[ited in it](https://ctan.org/pkg/longfbox)s graphics abilities (and customizability) in comparison to the customizable boxing environments provided by pack[age](https://ctan.org/pkg/pict2e) mdframed or tcolorbox but testing with my own pict2e-based boxes showed significant speed-up in build time compared to using framed+\tcbox or the "breakable" option of tcolorbox.

documentation ends here